## CARD\_MIR302A\_TARGETS

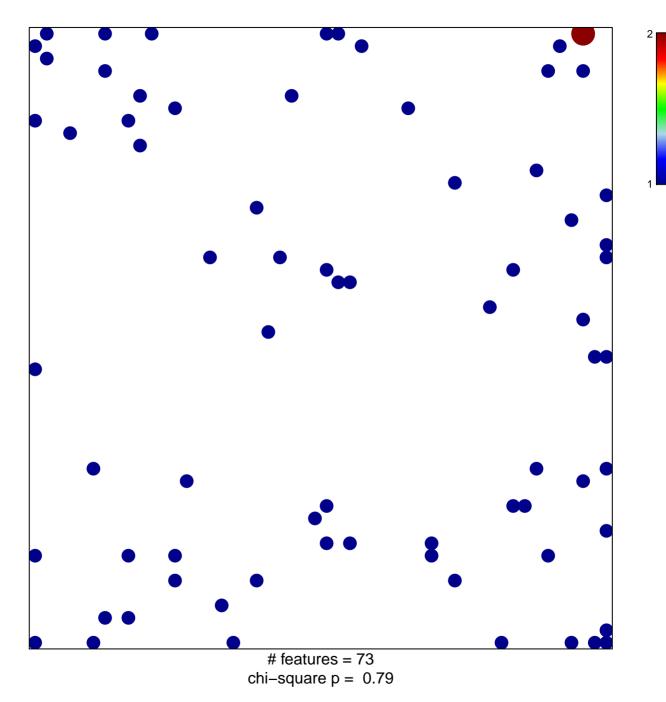

## CARD\_MIR302A\_TARGETS

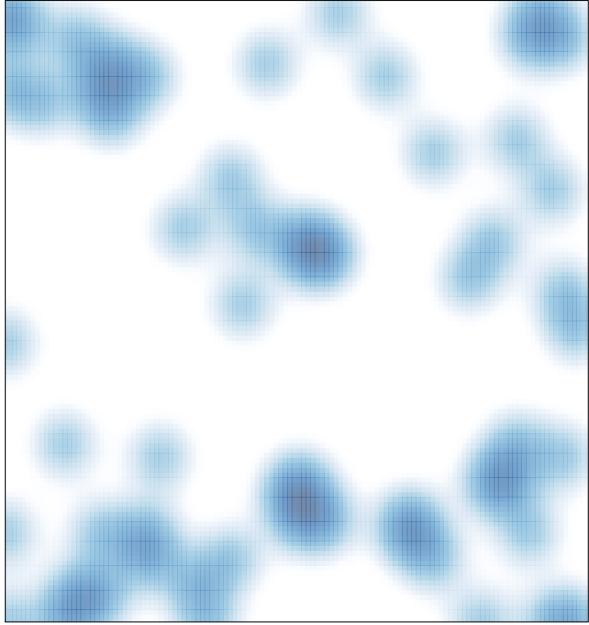

# features = 73, max = 2